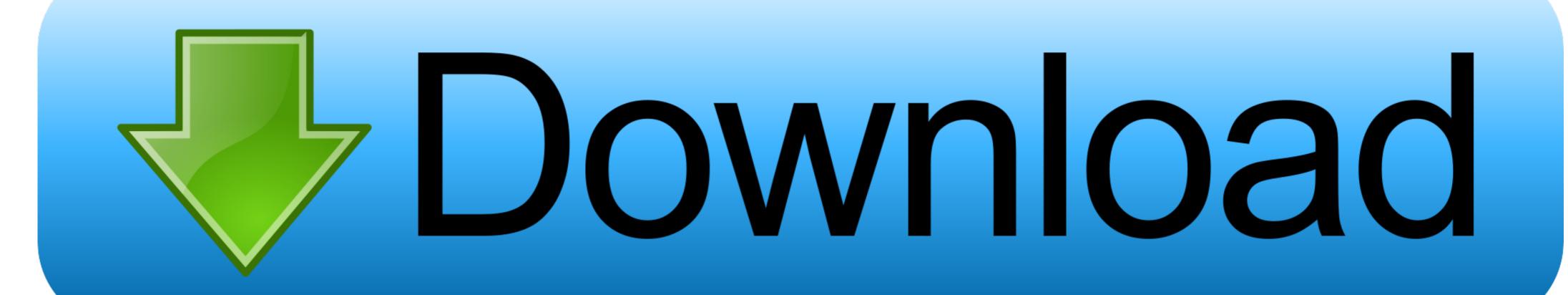

Download Driver Monitor Aoc 215lm00040

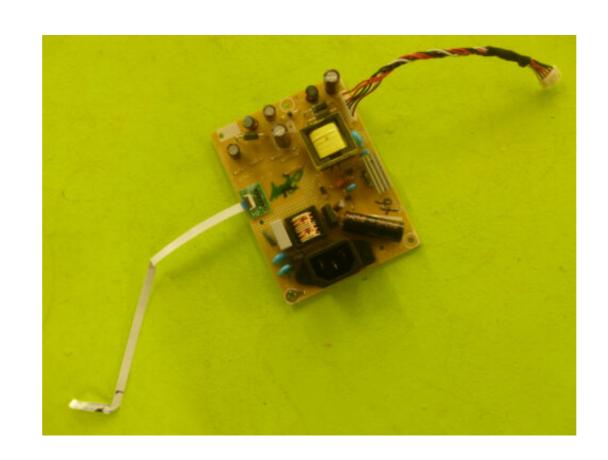

Download Driver Monitor Aoc 215lm00040

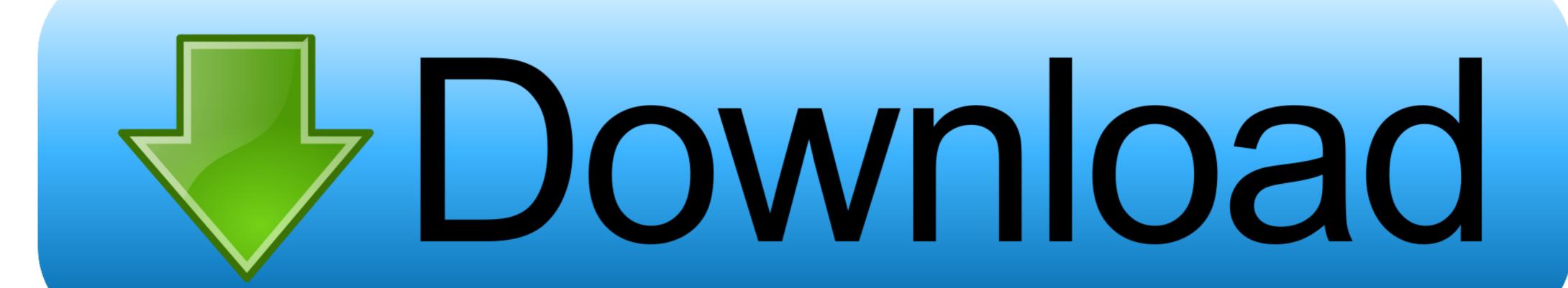

... Driver Monitor Aoc 215lm00040. by Charlie Stafford. Oct 29, 2018. Download Driver Monitor Aoc 215lm00040 >>> DOWNLOAD (Mirror #1). 196be9a97d.. The following AOC manuals are currently available for download. In order to view ... Dear Masters, I have problem installing new AOC Q2963PM monitor driver.. Drivers for AOC monitors. Install drivers automatically. Are you tired of looking for drivers? DriverPack will automatically select and install the required drivers .... So you can AOC Monitor Driver Download & Install for Windows 10, 8, 7. 6) Restart your ... Dec 07, 2018 · Download download driver monitor aoc 215lm00040.. Download download driver monitor aoc 215lm00040.. Download downl

DOWNLOAD DRIVERS. Download drivers. Brochure Download. All of our latest monitor and LCD drivers are available for download from our .... The monitor should be operated only from the type of power source indicated on the label. If you are not sure of the type of ... Make sure the AOC Monitor Drivers are installed. ... The Criteria Document can be downloaded from our web site.

## driver monitoring system

driver monitoring system, driver monitoring system subaru, driver monitoring system companies, driver monitoring system companies, driver monitoring system companies, driver monitoring system companies, driver monitoring system companies, driver monitoring system companies, driver monitoring system companies, driver monitoring system companies, driver monitoring system companies, driver monitoring system companies, driver monitoring system companies, driver monitoring system companies, driver monitoring system companies, driver monitoring system companies, driver monitoring system subaru outback, driver monitoring app

Download AOC monitor drivers or install DriverPack Solution software for driver scan and update.. Download Driver Monitor Aoc 215lm00040 >> http://fancli.com/1botk7 45565b7e23 Before downloading a driver, please make sure you read .... Method 1: Download and install AOC monitor manually. You can manually download and install the AOC display driver for your computer by searching on the .... All of our latest monitor and LCD drivers are available for download & Install for Windows 10, 8, 7. This tutorial explains how to get and install the ...

## driver monitoring system subaru

Downloads & Manuals. Model, Download File, e-Saver-setup-3.4.2, G-Menu, i- ...

## driver monitoring solutions

Download Driver Monitor Aoc 215lm00040 > http://bit.ly/2dercdt.. Choice 1: Automatic Download and Update Aoc Driver. Description, Version ... Choice 2: Select your Product family to download the drivers: Monitors, LCD TVs .... Make sure the AOC Monitor Drivers are installed. Picture Is Fuzzy ... Use I-menu software from CD(or download from AOC official website), select. "reset" option .... Download the latest drivers for your AOC Monitors to keep your Computer up-to-date.. AOC monitor drivers.. I downloaded the correct monitor drivers ... 7fd0e77640